Version 1.0.2 (2017-05-02)

# OpenStack for KVM with Ubuntu on IBM z Systems

### **OpenStack and Ubuntu**

### ● **Overview**

- 45min Content + 15min Q&A
- Notes also contain the information talked about

### ● **Abstract:**

- First, a recap what Infrastructure as a Service (IaaS) is about.
- After that, an overview of the most important capabilities of OpenStack are shown.
- Eventually, after having enough context, we take a look at Ubuntu and OpenStack.

### **Target Audience**

- new(-ish) to OpenStack
- **evaluating IaaS solutions**
- user/ops-view (no development)
- **less technical, more capabilities You will be bored when:**
	- you want to see code or actual configuration
	- you want to know how to contribute to **OpenStack**

### **Outcome**

### **• After this session you should know:**

- enough to ask more questions
	- basic capabilities / use cases
	- project names and their focus
	- basic topologies
	- basic architecture

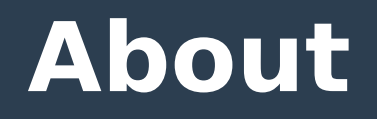

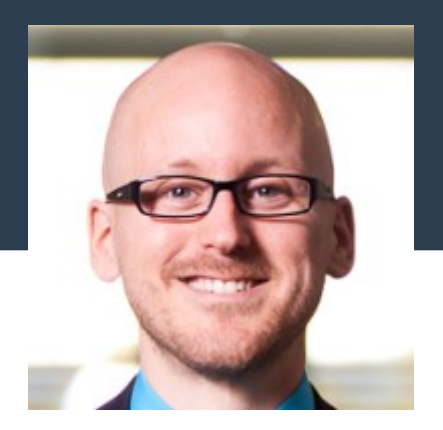

- **Markus Zoeller**
- **OpenStack developer since 04/2014**
- **Mostly working on a project called Nova** 
	- Bug report management for Nova for >1y
	- Config option documentation cleanup
	- Libvirt KVM driver support for z Systems
	- 3rd party CI temp

– …

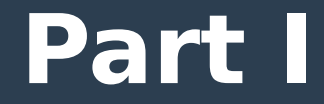

# Cloud Recap

### **Context**

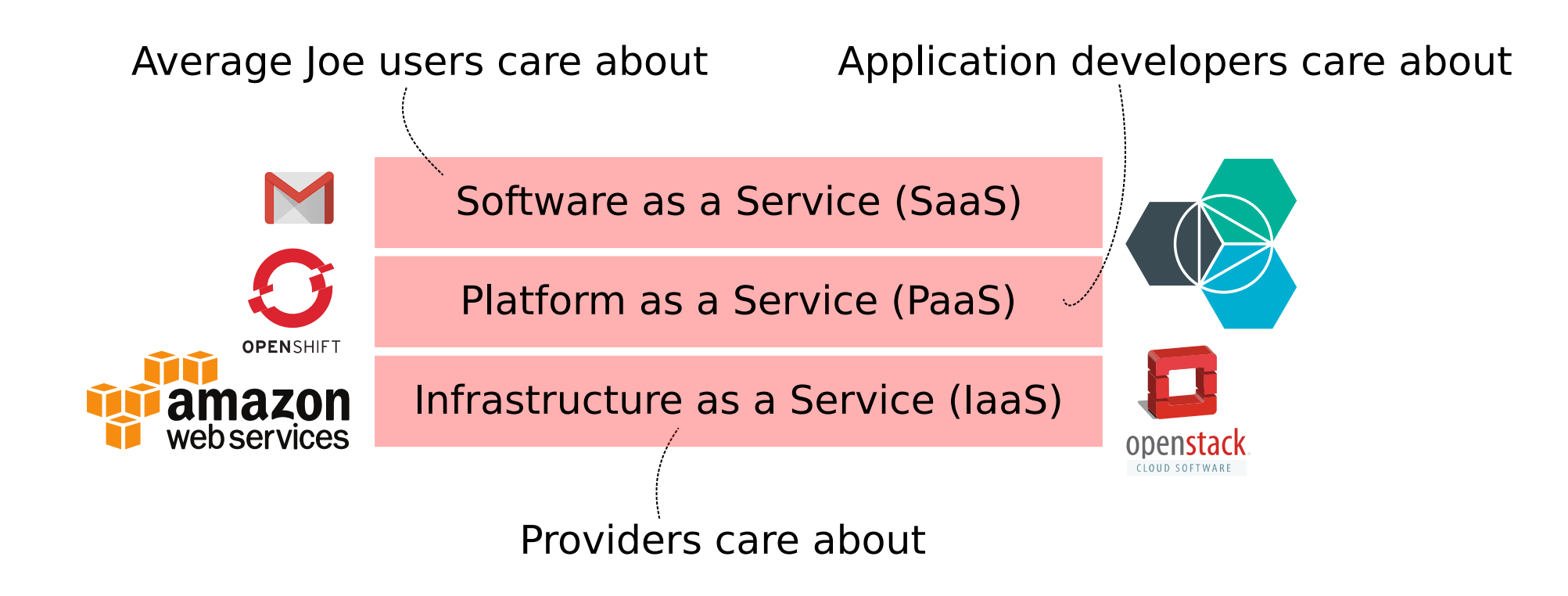

### **IaaS vs. Traditional**

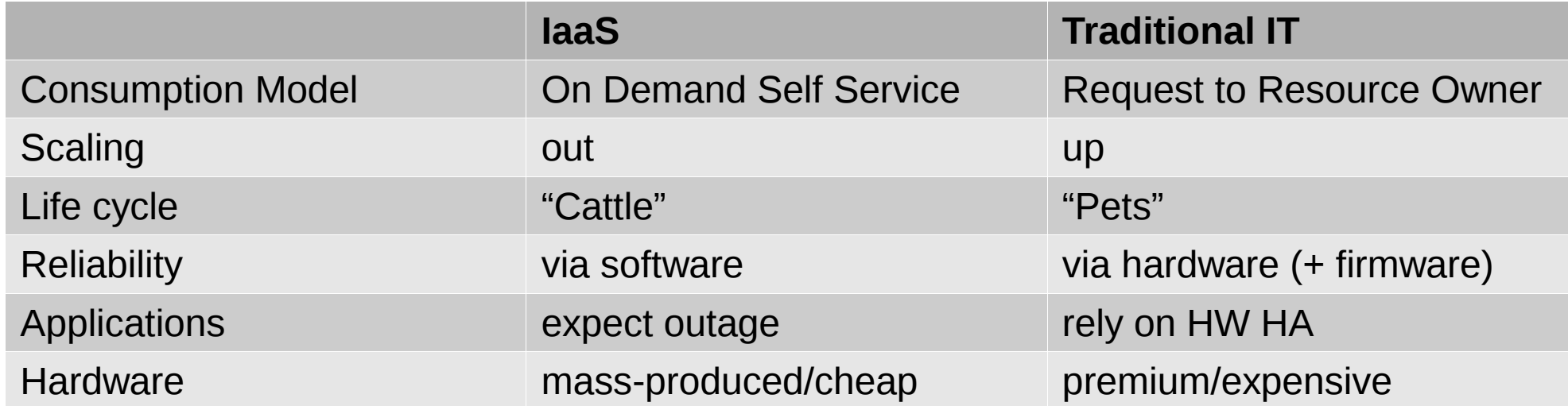

\* That's the black/white view. Things can be mixed.

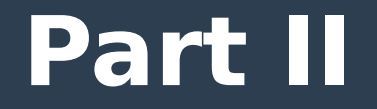

# **OpenStack** Overview

### Terms and Definitions

### **Glossary (1/6)**

Instance  $\parallel A$  (virtualized) operating system booted from an image. Synonyms are guest, virtual machine, virtual server.

### **Glossary (2/6)**

Image *A file which packages a bootable operating system in one of many supported formats (\*.iso, \*.raw, \*qcow2, ...).*

### **Glossary (3/6)**

Flavor *Some kind of "T-shirt" size to predefine buckets of CPU, Memory, disk resource an instance is allowed to consume.*

### **Glossary (4/6)**

Volume *A slice of persistent block storage. Images can be deployed into them. After that, you can launch from that volume.*

### **Glossary (5/6)**

Driver *A (hypervisor or storage or network) backend specific implementation. This enables a common behavior for the user without knowing backend details.*

### **Glossary (6/6)**

Node *An operating system (like) entity which is capable of executing processes. Synonyms could be host or server. That includes bare metal, virtual machines, containers (lxc, lxd, ...).*

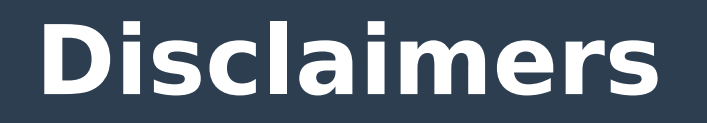

• Whenever I use the term "supports", it **means "it is technically working" (if not stated otherwise).**

### **Demo Video**

### watch the video at: <https://vimeo.com/214680377>

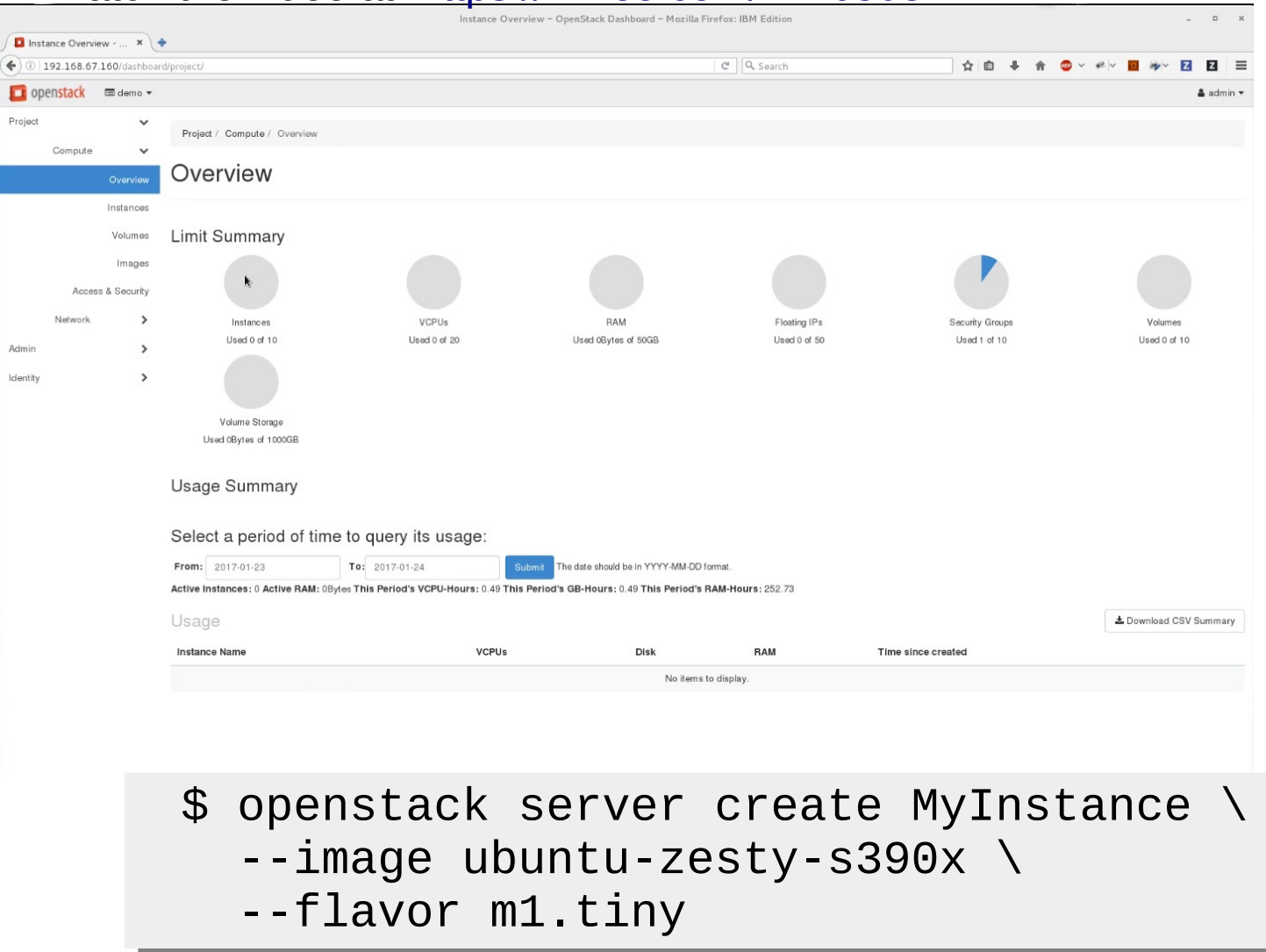

# **Capabilities**

# **OpenStack Capabilites (1/6)**

- **Well-defined, stable, versioned, REST API**
- **Role Based Access Control (per resource)**
- **(Nested) multi-tenancy**
- **Cached authentication tokens**
- **Common CLI + API bindings (Python)**
- **Event notifications (Push: CRUDL)**
- **Supports different authentication backends (LDAP, ...)**
- **Quotas (limit consumption)**

# **OpenStack Capabilites (2/6)**

- **Allows many different configurations but uses sane defaults**
- **2 major releases per year (+ fix releases)**
- **Rolling upgrades to new releases**
- **Defined upstream processes**
	- deprecation policies
	- release notes with upgrade impact
	- governance, milestones, feature freeze, …
	- Vulnerability Management Team

## **OpenStack Capabilites (3/6)**

- **Software Defined Networking (with many backends)**
- **Software Defined Storage (with many backends)**
- **Object Storage (Swift)**
- **Image Repository (Glance)**
- **Key Manager (Barbican)**
- **Advanced Scheduling/Placement**
- **Instance customization on-the-fly with a config-drive**
- **Many more projects which build upon the base**
	- DBaaS (Trove),
	- Application Lifecycle Orchestration Engine (Heat),

– ...

### **The Drivers concept**

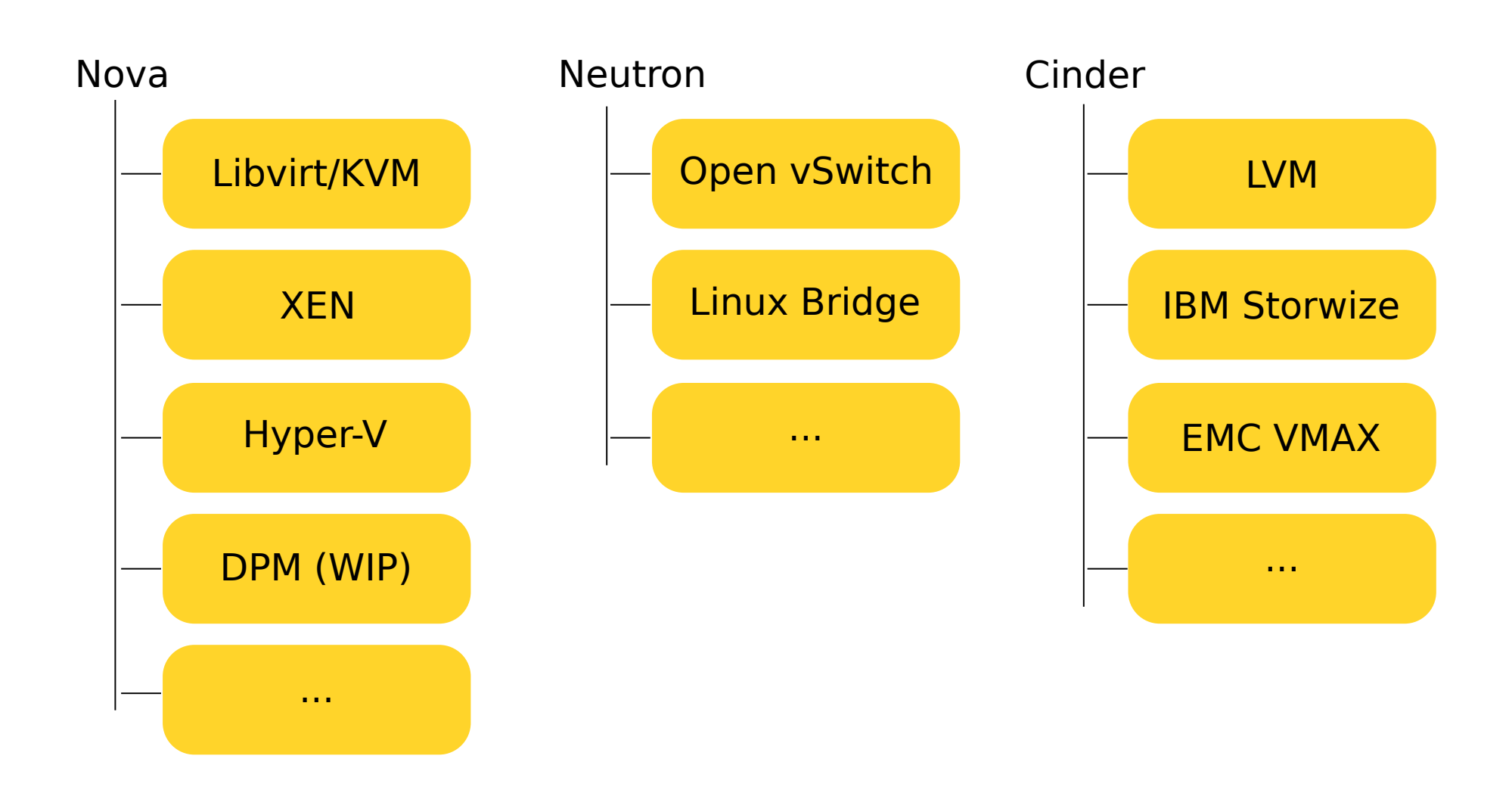

# **OpenStack Capabilites (4/6)**

- **Supports all major virtualizer (VMware, Xen, KVM/qemu, zVM, PowerKVM, PowerVM, …)**
- **Supports bare metal and containers too**
- **Heterogeneous (arch, virt) setups supported**
- **Designed for distributed setups (incl. multisite)**
- No Vendor-lockin / strong community
- **Big company involvement (IBM, Rackspace, RedHat, Canonical, Mirantis, …)**

## **OpenStack Capabilites (5/6)**

- **You can take influence (summits, mid-cycle, PTG, operators WG, User group, ...)**
- **Discussions are 100% in the open (there are no secrets)**
- **Heavy focus on quality (reviews, automated tests, …)**
- **Many user docs (HA guide, Config guide, Architecture guide, Ops guide, Security guide, …)**

## **OpenStack Capabilites (6/6)**

- **Packaged in distros Ubuntu, RHEL, SUSE, Debian, Fedora**
- **Support in common CCM tools: Puppet, Chef, Ansible, …**
- **Support for common ops tools: syslog, sosreport**

### **The OpenStack core projects**

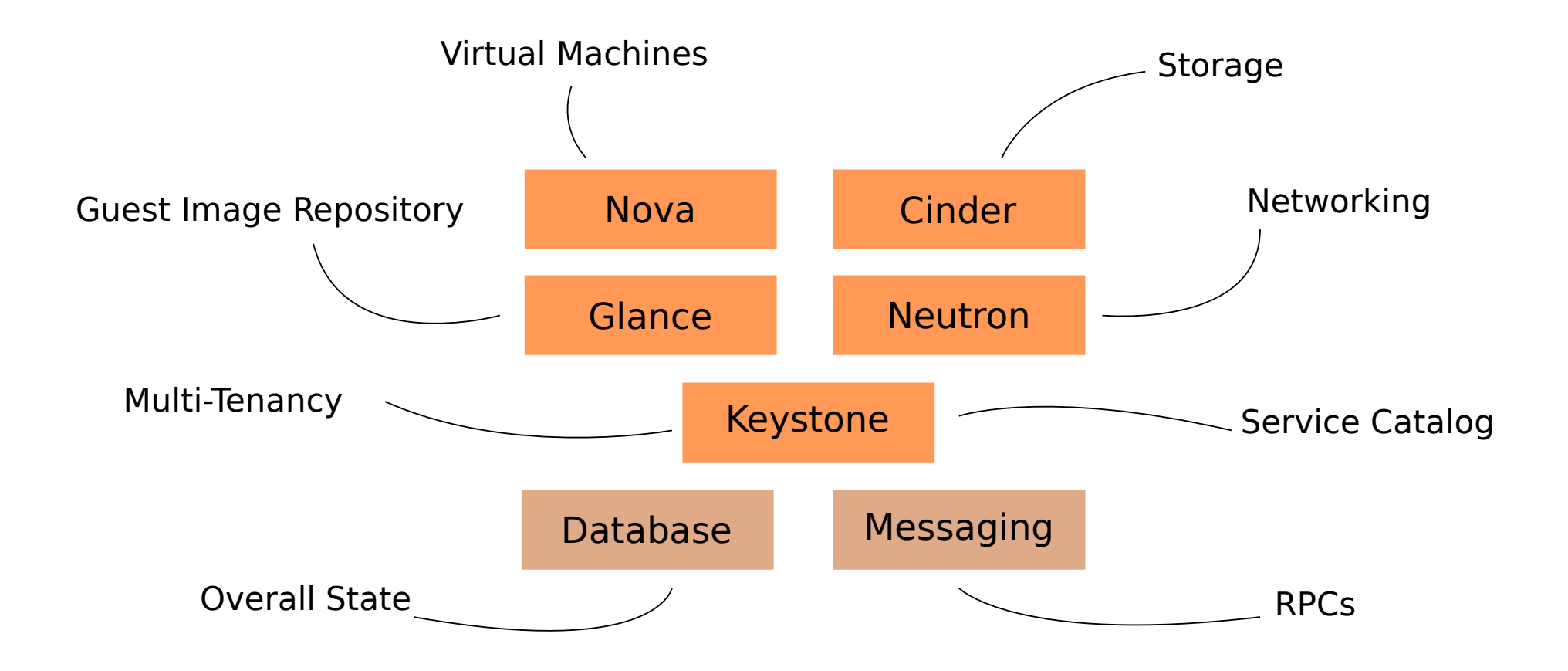

## **Topology (nodes and their roles)**

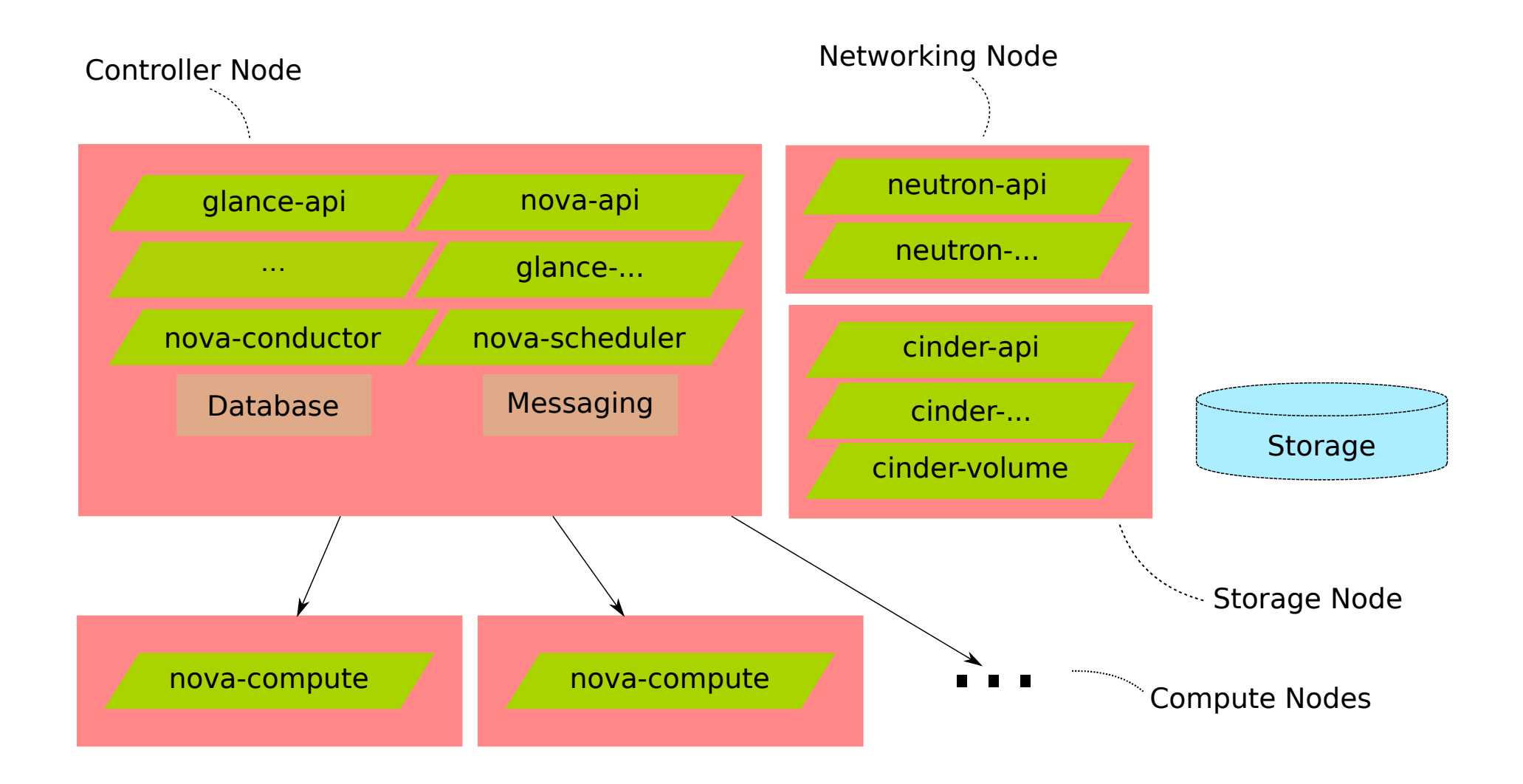

### Pain Points

### **"OpenStack (is perceived) as ...**

### ● **… complicated"**

- mostly true, it's complex (for ops and devs)
- but very easy for users to consume

### ● **… hard to upgrade"**

- yes, but since Mitaka it's a lot easier
- gets improved with every release

### ● **… having many bugs"**

- yes, low and medium prio (patches need a trade-off)
- but (the very few) high and criticals get fixed very fast

● **… dead"**

- the hype might be
- but there are more and more production clouds

### **side note: adoption of releases**

### Which releases are deployments at all stages using?

Adoption of OpenStack's releases shows more deployments using Mitaka or Newton than older releases (Liberty and prior). Note that more than one answer was accepted per deployment so the percentage of users on each release adds to more than 100%.

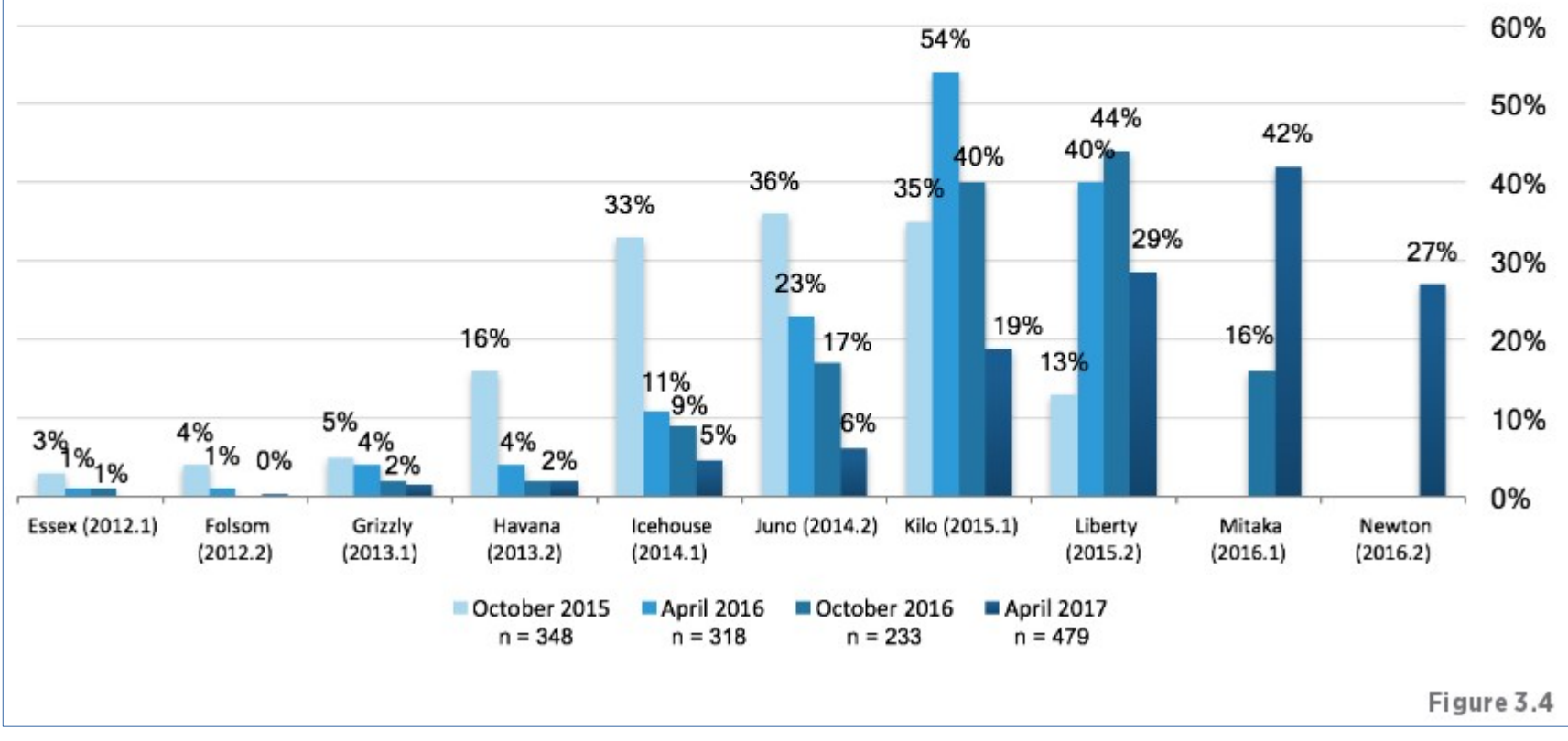

### source: <https://www.openstack.org/assets/survey/April2017SurveyReport.pdf>

### **side note: hype cycle**

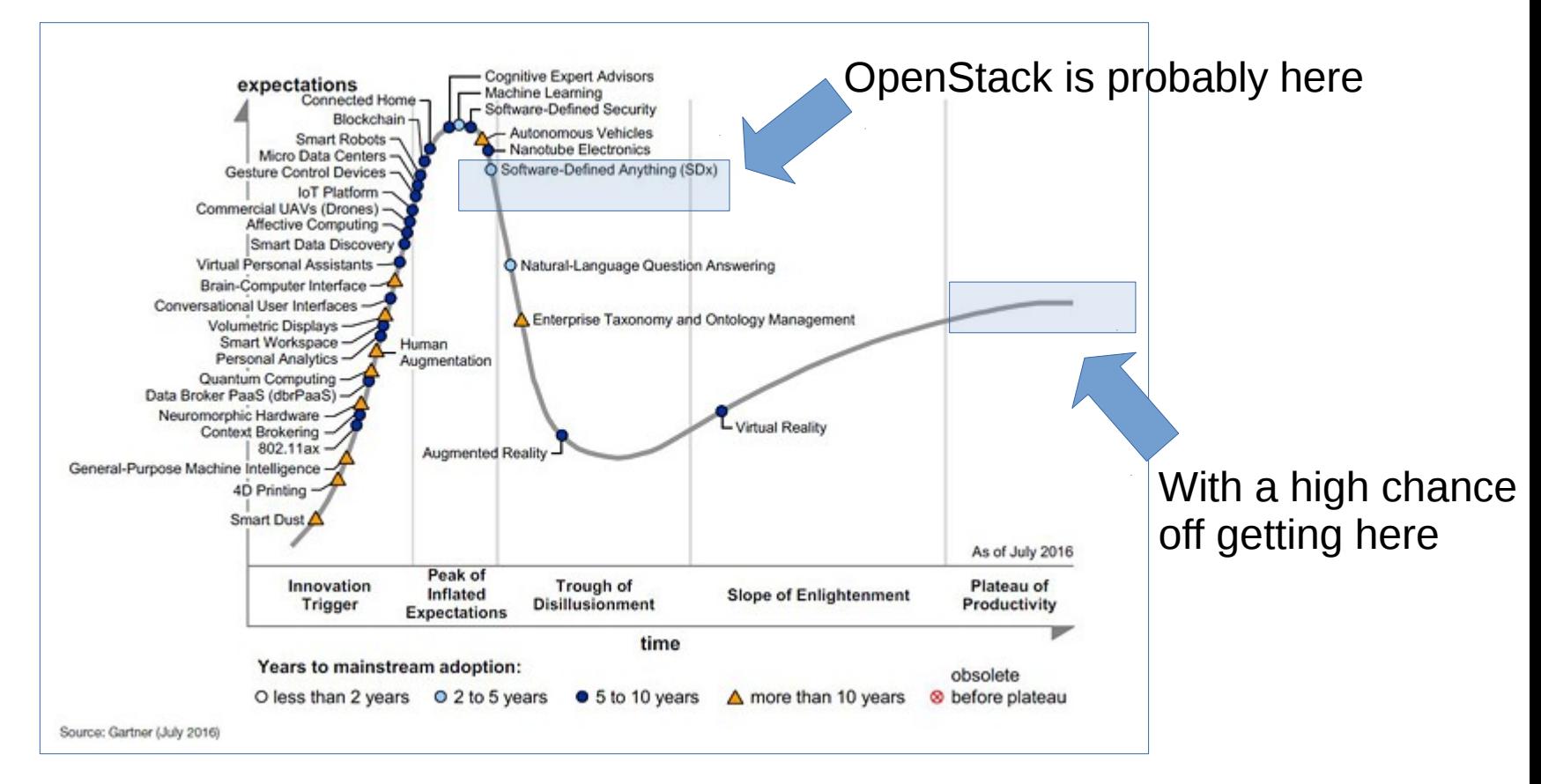

### source: <http://www.gartner.com/newsroom/id/3412017>

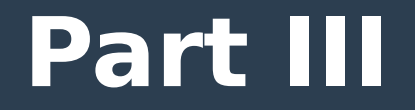

# Ubuntu + OpenStack

### **Ubuntu + z Systems**

### ● **Ubuntu is supported as a:**

- KVM instance within KVM for z Systems\*
- native install in an LPAR
- Container (Docker, LXC, LXD)
- z/VM instance
- KVM instance within Ubuntu on an LPAR

\* KVM for IBM z Systems Version 1.1.2 will be the last release delivered by IBM. <https://www-03.ibm.com/systems/z/solutions/virtualization/kvm/>

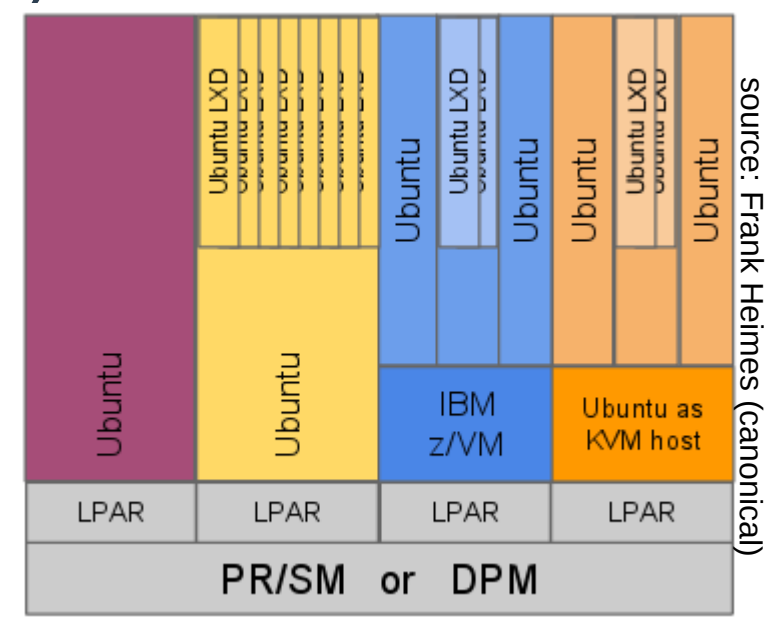

### **z Systems + OpenStack**

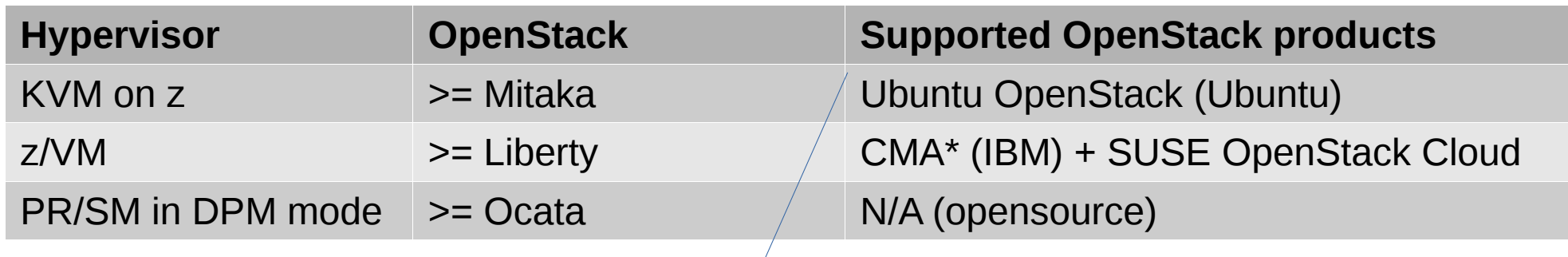

*This time I'm talking about a service & support structure.*

\* *Cloud Manager Appliances* (CMA): component of IBM z/VM 6.3 or higher with CMA host OS embedded <http://www.vm.ibm.com/sysman/osmntlvl.html>

2017-04-26 Markus Zoeller (mzoeller@de.ibm.com) 35

### **Upstream OpenStack release EOL**

- **2 stable releases + "master" branch**
- **EOL at ~12 Monate after release**

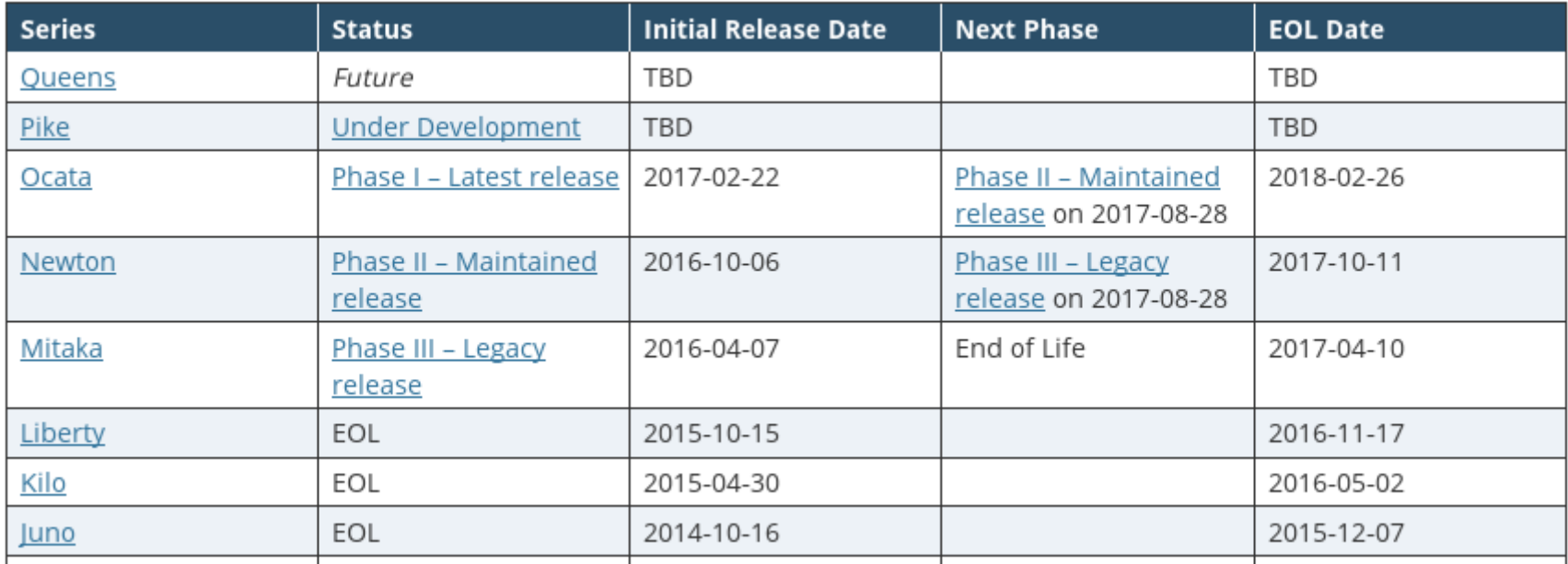

### source: <https://releases.openstack.org/>

### **Ubuntu OpenStack release EOL**

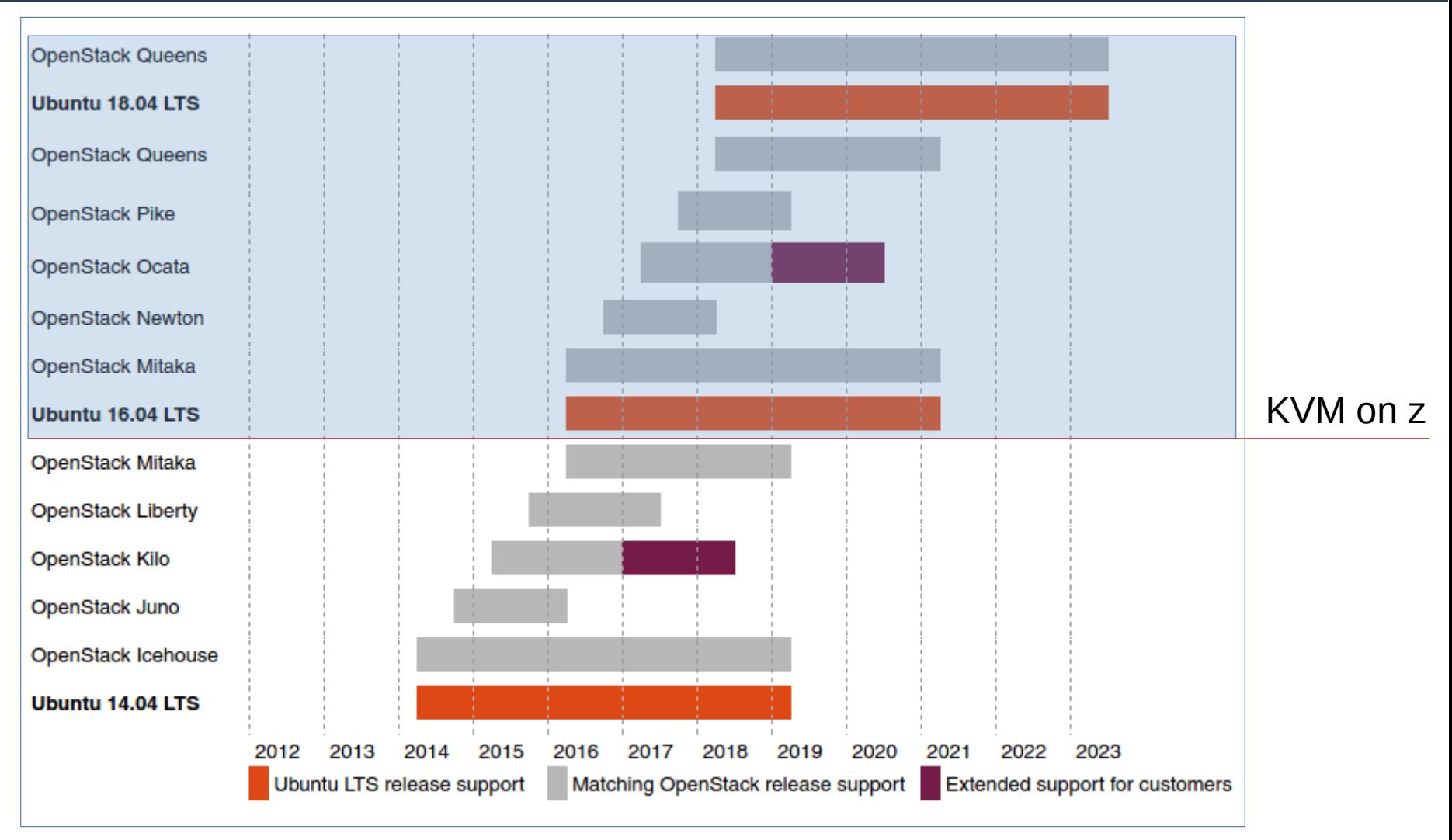

source: <https://www.ubuntu.com/info/release-end-of-life>

## **Ubuntu Automation Tools**

- **LXD (v2.x)**
	- Container technology built on top of LXC
	- Package your (micro-)services
- **Juju**
	- Service modeling (with LXD) across servers
	- Deploy and configure with "Charms"
- **MaaS (TBD for z)**
	- "Metal as a Service"
	- Physical servers management

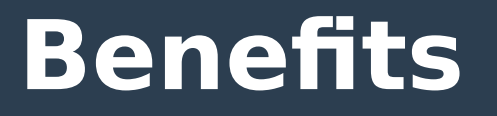

- **Use x and z mixed setups with the same control plane**
	- x: cattles
	- z: pets / cattles
- Hide z complexity for users but use the **features under the cover**
- **Enable IaaS with z resources**
- Rely on strong partners: **Canonical + IBM**

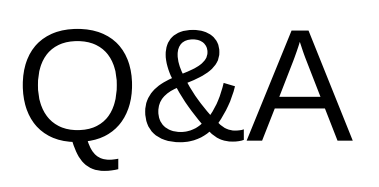

The next slides contain the questions and answers of the session from 2017-04-26. I slightly rephrased the questions to make them easier to read and understand but tried to keep them as close to the original as possible.

**Q:** "Is the reason this session mentions Ubuntu, because that is the only distro with a KVM that is 'supported' (in the support & service sense)? I think SLES and RHEL on z also have a working KVM but it may be considered a 'technical preview' without support by the distro."

**A:** Ubuntu is the only distro which support OpenStack with KVM on an IBM z Systems machine. That's why this session is focused on Ubuntu. SUSE supports KVM (without OpenStack) on IBM z Systems machines with SLES12 SP2[1]. There is no support for either KVM or OpenStack in RHEL on IBM z Systems machines at the moment.

### References: [1] [https://www.suse.com/communities/blog/virtualization-suse-kvm-support-ibm-z](https://www.suse.com/communities/blog/virtualization-suse-kvm-support-ibm-z-systems-linuxone/)[systems-linuxone/](https://www.suse.com/communities/blog/virtualization-suse-kvm-support-ibm-z-systems-linuxone/)

**Q:** "What are the minimal requirements to set up an OpenStack environment? How many LPARs, OSA ports, Storage, IFLs do I need to start. Can it all run on z System?"

**A:** Assumed you want to create a minimal PoC and only want to spent the minimal amount of resources to get something running, I'd recommend to have 1 LPAR (which means we have an "all-in-one" topology), 8GB Memory, 20GB storage, 2 IFLs, 1 OSA port. The Ubuntu OpenStack base [1] gives a few hints. Document [2] gives hints about upper limits (for the sake of completeness). You may also be interestet in capacity planning<sup>[3]</sup> and install guidance<sup>[4]</sup>. OpenStack on LXD needs more resources<sup>[5]</sup>. It can run all on z Systems. More info about a setup at github<sup>[6]</sup>.

### References:

- [1] <https://jujucharms.com/openstack-base/>
- [2] <http://www-03.ibm.com/support/techdocs/atsmastr.nsf/WebIndex/PRS5331>
- [3] <https://docs.openstack.org/ops-guide/ops-capacity-planning-scaling.html>
- [4] <https://docs.openstack.org/mitaka/install-guide-ubuntu/environment.html>
- [5] <https://docs.openstack.org/developer/charm-guide/openstack-on-lxd.html>
- [6] <https://github.com/ubuntu-openstack/zopenstack/blob/master/README-lpar-single.md>

---

**Q:** "KVM on z base on Ubuntu - is this the KVM product that's shipped by IBM?"

**A:** The names can easily be confused. Whenever I used "KVM on z" in the slides, I meant the KVM technology running in Linux for IBM z Systems. The IBM product name is "KVM for IBM z Systems"[1]. When I referenced the KVM in an Ubuntu distro, I try to consistently use the term "Ubuntu KVM host".

References: [1] <https://www-03.ibm.com/systems/z/solutions/virtualization/kvm/>

---

### **Q:** "Is the OpenStack Controller running on System z?"

**A:** Yes, it works on both, x and z (no difference in the usage).

**Q:** "I am just wondering on how OpenStack gets implemented for handling z Systems. Are you using XCAT API or a Linux LPAR Installation with OpenStack enabled? How do you get OpenStack to provision the Linux guests on z?"

**A:** The "Nova z/VM virt driver"[1] does all the XCAT calls to the underlying z/VM hypervisor and is mainly used by the z/VM Cloud Managed Appliance (CMA). However, the "Nova Libvirt driver"[2] uses Libvirt to communicate with KVM. Libvirt and KVM have upstream support for z Systems. That's the abstraction done by the OpenStack "driver" concept. For the sake of completeness, for PR/SM DPM virtualization, OpenStack communicates with the HMC REST API<sup>[3]</sup> (by using the "zhmcclient" library<sup>[4]</sup>).

### References:

---

[1] [https://github.com/openstack/nova-zvm-virt-driver/blob/master/nova\\_zvm/virt/zvm/driver.py](https://github.com/openstack/nova-zvm-virt-driver/blob/master/nova_zvm/virt/zvm/driver.py)

- [2] <https://github.com/openstack/nova/blob/master/nova/virt/libvirt/driver.py>
- [3] [https://github.com/openstack/nova-dpm/blob/master/nova\\_dpm/virt/dpm/driver.py](https://github.com/openstack/nova-dpm/blob/master/nova_dpm/virt/dpm/driver.py)

[4] <https://pypi.python.org/pypi/zhmcclient/>

---

**Q:** "Is OpenStack a prereq for Docker?"

**A:** No. But it's useful to have IaaS (for example "OpenStack") to scale out your SaaS solutions (for example delivered with "Docker"). For the sake of completeness, there is also an OpenStack project called "Magnum"[1] which handles (among others) "Docker Swarm".

References: [1] <https://wiki.openstack.org/wiki/Magnum>

**Q:** "Should we separate the compute node and the controller node (on different LPARs)?"

**A:** For production, yes, definitely. One LPAR as control plane and one for every new compute node. See slide 28, the pink boxes would be LPARs. For PoC environments, you're good to go with 1 LPAR where the control plane and 1 compute node is combined.

**Q:** "In the demo video, was the OpenStack controller running on  $\bar{z}$  or  $\bar{x}$ ?"

**A:** It was on x because (in my role as developer) I have that setup laying around on my laptop when developing patches, before I test that patch in an IBM z Systems environment. But you won't see any difference when it runs on z.

**Q:** "Using VRealize as the web front end, I understand it would need to interface with the OpenStack controller...is this right?"

A: Yes. To be precise, the interface is the REST API<sup>[1]</sup> running on the controller node.

References:

---

[1] <https://developer.openstack.org/api-guide/quick-start/index.html>

**Q:** "Every future deployment of Openstack Mitaka on Ubuntu should be done with opensource KVM and not with 'KVM for IBM z Systems'… right ?"

**A:** You can order the product "KVM for IBM z Systems"[1] until August 2017. End-of-life will be March 2018[2]. You get patches until the EOL. Personally, I wouldn't recommend to use a product which has an EOL in the near future.

Good to know, the Qemu-kvm code level that is used in latest "KVM for IBM z Systems" (version 1.1.2) got incorporated into Ubuntu 17.04. That kernel will soon also be available for 16.04 as 16.04.3 Ubuntu.

References:

[1] <https://www-03.ibm.com/systems/z/solutions/virtualization/kvm/> [2] [https://www-01.ibm.com/common/ssi/cgi-bin/ssialias?htmlfid=897/ENUS917-](https://www-01.ibm.com/common/ssi/cgi-bin/ssialias?htmlfid=897/ENUS917-048&infotype=AN&subtype=CA) [048&infotype=AN&subtype=CA](https://www-01.ibm.com/common/ssi/cgi-bin/ssialias?htmlfid=897/ENUS917-048&infotype=AN&subtype=CA)

**Q:** "Can Ubuntu OpenStack provision LXD containers?"

**A:** Yes, OpenStack can instantiate LXD, too. An introduction can be found at [1]. The latest release "16.0.0.0b1" is from end of April 2017[2]. The combination of OpenStack and LXD is supported for all architecture, incl. s390x.

References:

- [1] <https://insights.ubuntu.com/2015/05/06/introduction-to-nova-compute-lxd/>
- [2] <https://github.com/openstack/nova-lxd/releases>

**Q:** "This solution is supported by canonical?"

**A:** "Ubuntu OpenStack" is commercially supported by Canonical, incl. Ubuntu Server with KVM, all on z. More about plans and pricing at [1].

References: [1] <https://www.ubuntu.com/cloud/plans-and-pricing>